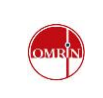

# **1) Doel**

Het organiseren van een gecontroleerde toegang van medewerkers van externe bedrijven tot het terrein van de REC in Harlingen.

# **2) Veiligheidsmaatregelen**

- Verplichting VCA-diploma (Basis of VOL), registratie VCA-nummer, eventuele andere diploma's en certificaten o.b.v. de werkvergunning
- Controle ID
- Het online of ter plekke zien van de veiligheidsinstructie + invullen vragenlijst
- Indien van toepassing een start-werkbijeenkomst

## **3) Reikwijdte**

Deze werkinstructie is van toepassing op alle medewerkers van externe bedrijven die werkzaamheden op het terrein van de REC gaan uitvoeren en daarvoor het terrein van de REC in Harlingen willen betreden. Voor de onderhoudsstop is een speciale werkinstructie geschreven.

## **4) Werkwijze**

De **weegbrugbediende** ontvangt de medewerker van de externe firma en voert de volgende acties uit:

- controleert de naam van de externe medewerker aan de hand van legitimatie
- controleert de aanwezigheid van een VCA/SCC pas of certificaat. Bij voorkeur zorgen voor aanleveren veiligheidspaspoort. Indien er geen bewijs is van de VCA-opleiding (minimaal VCA-basis) wordt de medewerker voor maximaal 1 dag toegang verleend tot het terrein (in overleg met de KAVM adviseur)
- gaat na of de medewerker de veiligheidsfilm van de REC minder dan twee jaar geleden heeft gezien via de lijst registratie werknemers. Komt de naam niet voor op de lijst of is het langer dan twee jaar geleden is, dan moet de film opnieuw bekeken worden
- laat indien nodig de medewerker de film zien en de bijbehorende vragenlijst invullen
- laat een toegangsformulier invullen (indien de medewerker hier voor het eerst werkzaam is) of controleert bestaande gegevens
- verstrekt de toegangspas
- maakt de medewerker duidelijk dat er aan- en afgemeld moet worden bij aankomst en vertrek en waar de auto geparkeerd kan worden
- informeert, indien hierom verzocht is, de contactpersoon over de aankomst van de externe medewerker en stuurt hem door naar de juiste locatie van ontvangst

# **5) Aanmelding**

- De weegbrugbediende ontvangt van de werkvoorbereiding informatie welke firma's buitenlandse werknemers voor werkzaamheden naar de REC willen laten komen. De weegbrugbediende controleren of deze werknemers zijn aangemeld via [https://meldloket.postedworkers.nl](https://meldloket.postedworkers.nl/)
- Aanmeldingen via een A1/E101 formulier of tewerkstellingsvergunning dienen ook te worden geregistreerd in postedworkers.nl

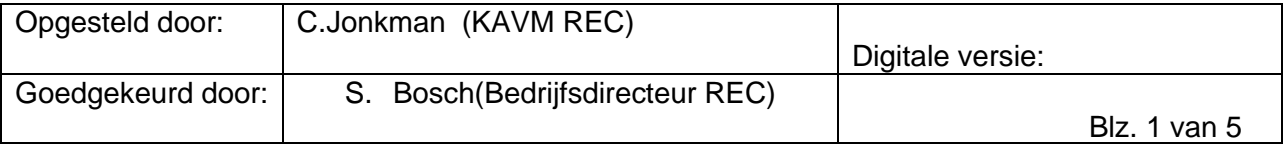

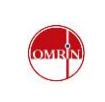

### De **werkvoorbereider**

- zorgt voor de aanmelding van de medewerkers van de contractor (eventueel ook met aanleveren ID documenten, VCA/SCC/veiligheidspaspoort). Geeft aan bij buitenlandse werknemers dat de registratie via postedworkers.nl dient te verlopen en dat het aanleveren van A1/E101 of tewerkstellingsvergunning verplicht is. Stemt de aanmelding met de weegbrug af over afgifte toegangspassen de dag voor aankomst vóór 16.00 uur. Dat kan per email. Bij dit verzoek worden de volgende gegevens aangeleverd:
- o naam medewerker
- o naam firma
- o naam contactpersoon

zorgt ervoor dat eventuele formulieren ruim voor aankomst van de medewerkers van derden worden ingeleverd bij de portier. Dit vereenvoudigt de afgifte van de toegangspassen

#### **Opmerking 1: geen toegangspas**

Wanneer voor een medewerker geen toegangspas gereed ligt bij de portier dan vraagt de portier naar de naam van de REC-contactpersoon en overlegt met de contactpersoon of met de werkvoorbereiding. Wanneer de REC-contactpersoon niet bekend of (nog) niet aanwezig is dan wordt overlegd met de werkvoorbereiding. Totdat er duidelijkheid is, wacht de medewerker bij de balie van de weegbrug, op de bezoekersparkeerplaats of in de kantine van het contractorpark.

#### **Opmerking 2: extra toegangsrechten**

Indien bij de werkvergunning blijkt dat extra toegangsrechten nodig zijn op de toegangspas, dan worden die door het hoofd TD of controlekamer toegevoegd conform de werkwijze onder 6.

### **Opmerking 3: werkzaamheden voor andere Omrin bedrijvengroepen**

Externe partijen die voor andere Omrin bedrijvengroepen werkzaamheden komen uitvoeren dienen vooraf met [REC\\_werkvoorbereiding@omrin.nl](mailto:REC_werkvoorbereiding@omrin.nl) contact op te nemen, zodat deze aangemeld kunnen worden en afstemming kan plaatsvinden over de werkvergunning. Buitenlandse werknemers dienen te worden aangemeld via Postedworkers.nl

#### **6) Registratie controles**

Als buitenlandse werknemers binnen de REC werkzaam zijn in opdracht van contractors en de werknemer is afkomstig binnen de EG of EER dienen deze werknemers te zijn geregistreerd op postedworkers.nl.

Daarnaast dient ook een A1/E101 formulier te worden aangeleverd. Met dit formulier kan een buitenlandse werknemer die in Nederland werkt, aantonen dat hij in land van herkomst sociaal verzekerd is voor bijvoorbeeld AOW, kinderbijslag en werkloosheid. (zie SVB.nl).

Als de medewerker van buiten de EG of EER komt, dan dient een tewerkstellingsvergunning aanwezig (of aantoonbaar geregeld) te zijn.

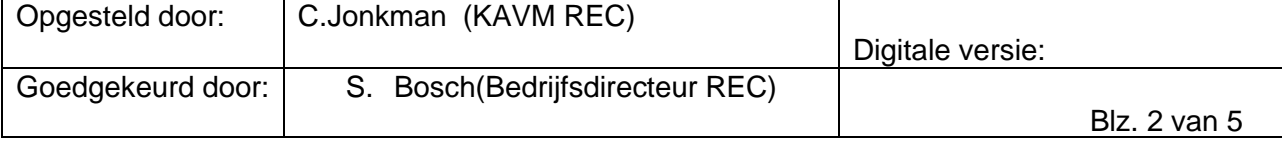

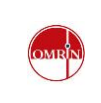

# Overzicht EU- en EER-landen (Europese Economische Ruimte).

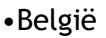

- •Bulgarije
- •Cyprus (Griekse deel)
- •Duitsland
- •Denemarken
- •Estland
- •Finland
- •Frankrijk
- •Griekenland
- •Groot Brittannië
- •Hongarije
- •Ierland •IJsland (EER)
- •Italië
- •Liechtenstein (EER)
- •Letland
- 
- •Litouwen •Luxemburg
- •Malta
- •Nederland
- •Noorwegen (EER)
- 
- •Oostenrijk

•Polen •Portugal •Roemenië •Slovenië •Slowakije •Spanje •Tsjechië •Zweden •Zwitserland (geen EU- of EER-land, maar EU-regels wel van toepassing)

## **Tewerkstellingsvergunning**

Heeft u een andere nationaliteit dan die van de EU/EER of Zwitserland? Dan is een tewerkstellingsvergunning vaak in combinatie met een verblijfsvergunning(visum) nodig. De contractor heeft geen tewerkstellingsvergunning nodig als de werknemer onder de kennismigrantenregeling valt of als er op de verblijfsvergunning een aantekening staat "arbeid is vrij toegestaan". Meer informatie vindt u op [www.ind.nl.](http://www.ind.nl/)

# **7) Werkwijze buiten de openingstijden van de weegbrug**

Buiten de openingstijden van de weegbrug worden de medewerkers van de externe bedrijven geregistreerd door het hoofd TD of via de controlekamer.

# **8) Registreren van Derden, derden voorzien van toegangspas**

- toegangangspassen bevinden zich in de sleutelkast in de controlekamer en op de weegbrug
- ga naar Axiom en dan linksboven naar het menu **D**atabase en vervolgens **K**aarthouders
- je krijgt dan onderstaand scherm en via "**Nieuw**" krijg je een leeg scherm waarbij de cursor knippert op de positie **K**aartnummer
- bied de beschrijven toegangspas aan via de digitale lezer
- nummer van de toegangspas komt in beeld op de positie Kaartnummer
- noteer de "**achternaam**" en tussen haakjes de **"(firmanaam)**", "**voornaam"** en de intialen zoals hieronder weergegeven

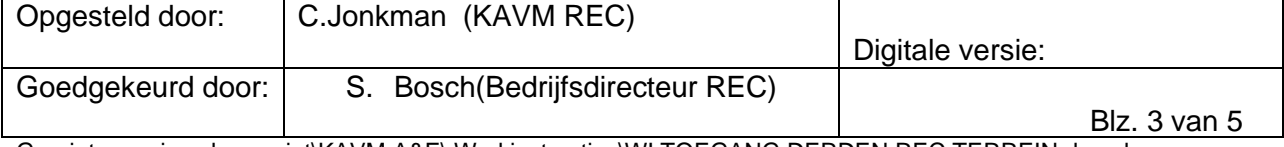

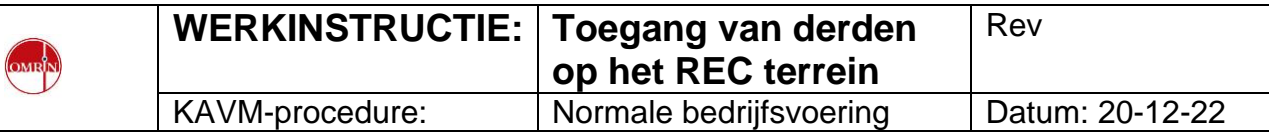

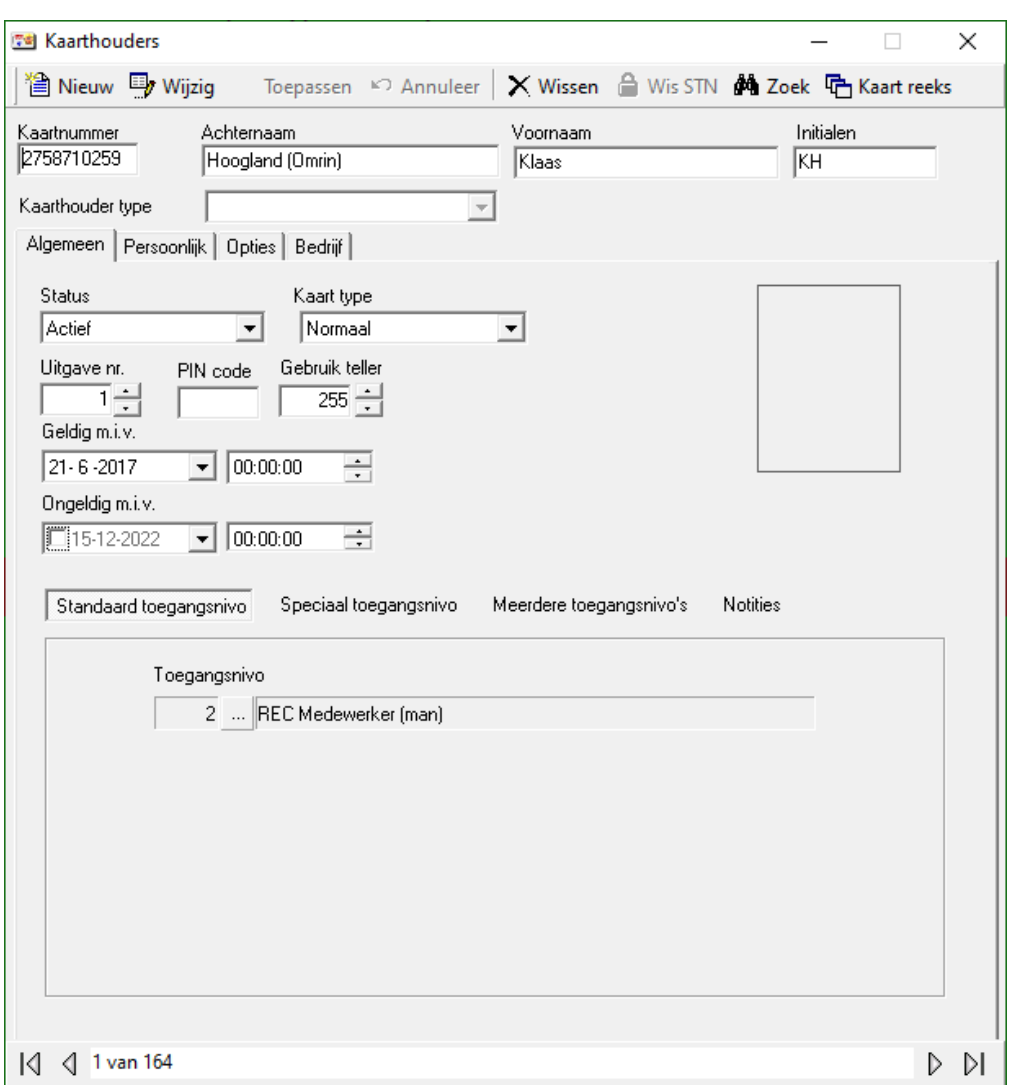

- "datebase" selecteren
- "kaarthouders" "Nieuw" selecteren met cursor op "kaartnummer" gaan staan
- kaart aanbieden via digitale lezer
- achternaam, voornaam en initialen invoeren
- "persoonlijk" selecteren, "afdeling" selecteren en hierin een keuze maken
- "bedrijf" selecteren
- Onderaan de lijst die dan verschijnt staat "kies alles": vinkje uitzetten en vervolgens uit de lijst een keuze maken
- terug naar "algemeen"
- "status" checken: deze moet op actief staan
- "uitgave nr" moet op 1 staan
- "geldig m.i.v.": datum invullen
- "ongeldig m.i.v." : datum invullen
- "standaard toegangsnivo" selecteren, en uit de lijst een keuze maken
- eventueel bij "speciaal toegangsnivo" uit de lijst een keuze te maken voor meer rechten toegangspas
- "opslaan"

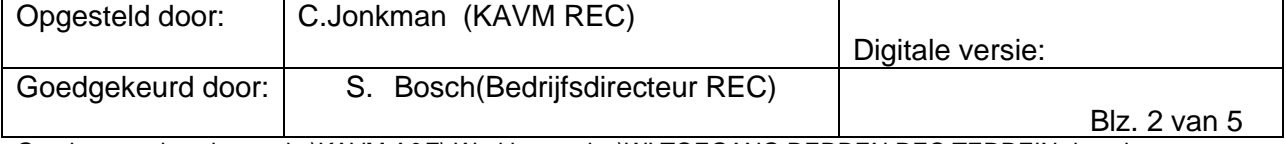

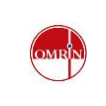

Wijzigen toegangsniveau:

- Bestaande toegangspas aanbieden aan digitale lezer
- "wijzig" selecteren
- "speciaal toegangsnivo" selecteren en daarin een keuze maken
- "opslaan"

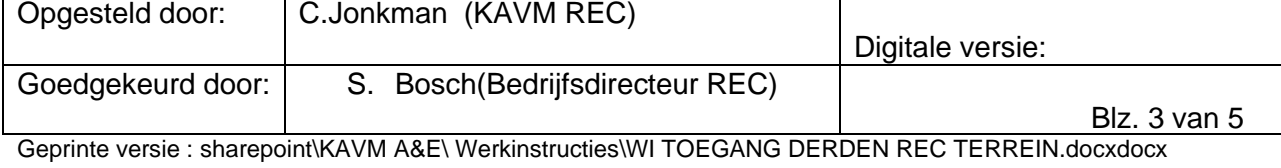